Бланк отчета (Экскурсии)

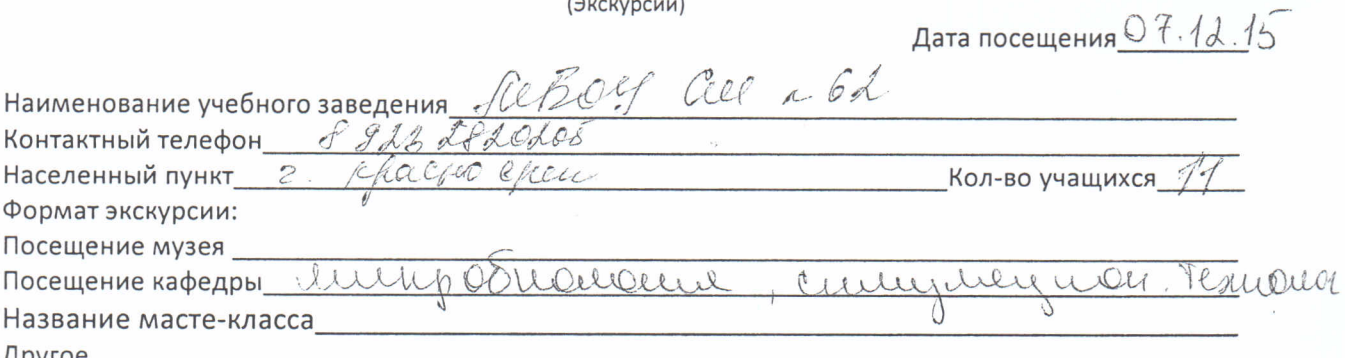

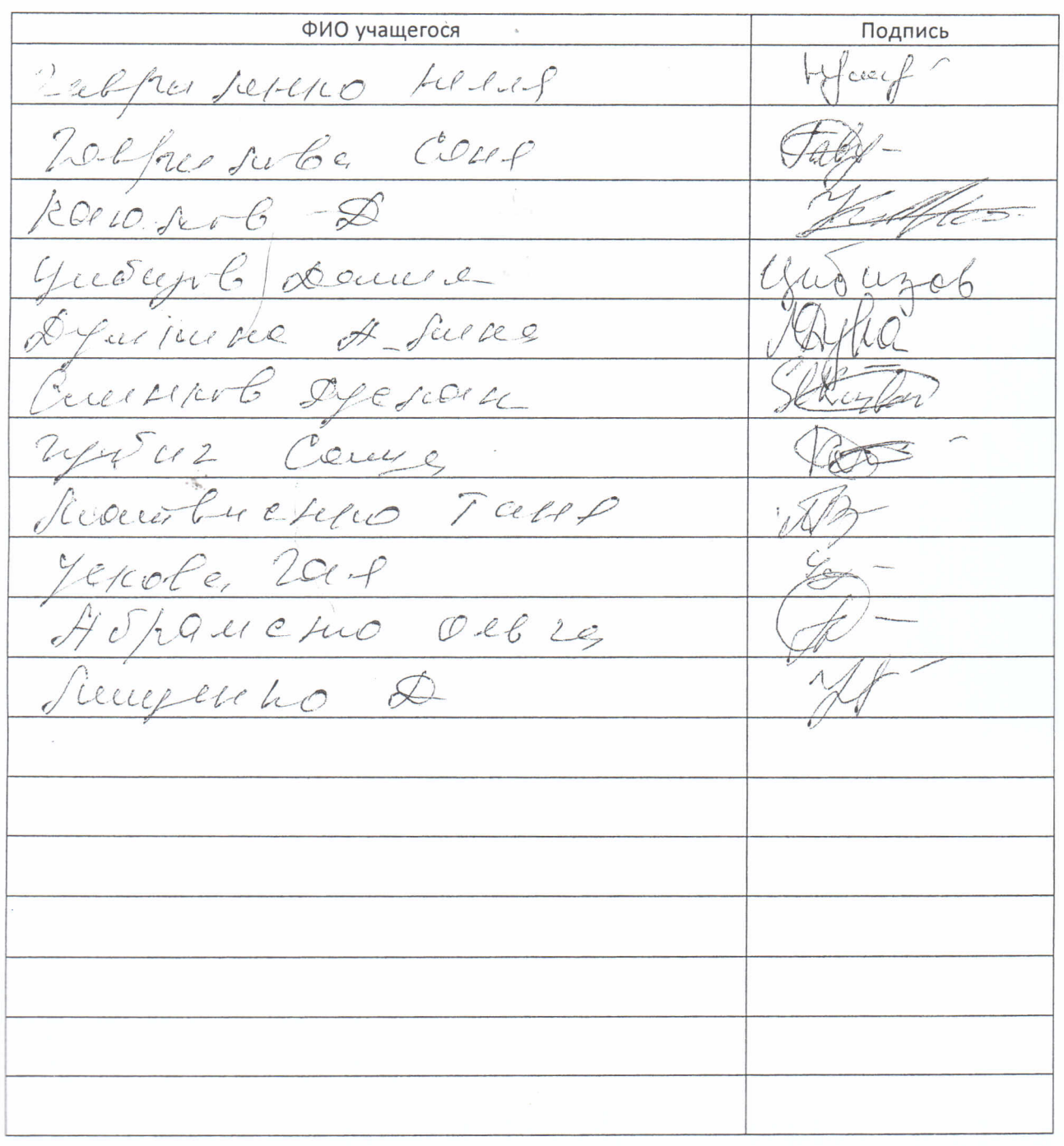

Подпись ответственного

precieve Municipal

à,